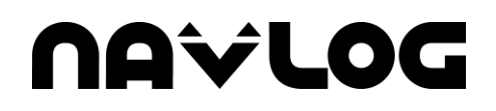

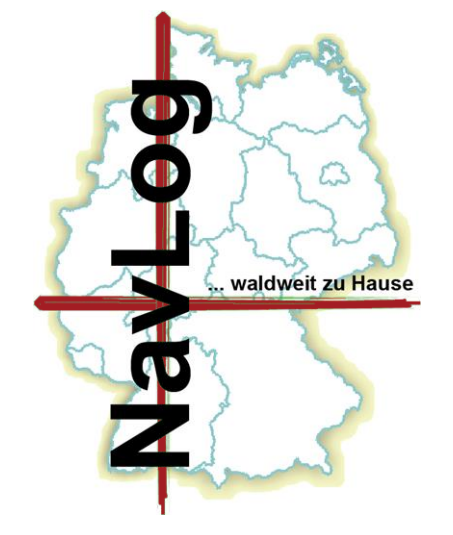

*Gesellschaft für Navigationsund Logistikunterstützung in der Forst- und Holzwirtschaft mbH*

Geschäftsstelle

09. April 2024

**NavLog GmbH**

**Komplementäre Formatbeschreibung zur Erhebung waldbrandspezifischer Geodaten**

**GDWaldbrand – Version 1.0**

Spremberger Str. 1 64823 Groß-Umstadt

Tel.: 06078/785-66 E-Mail: kontakt@navlog.de Internet: www.navlog.de

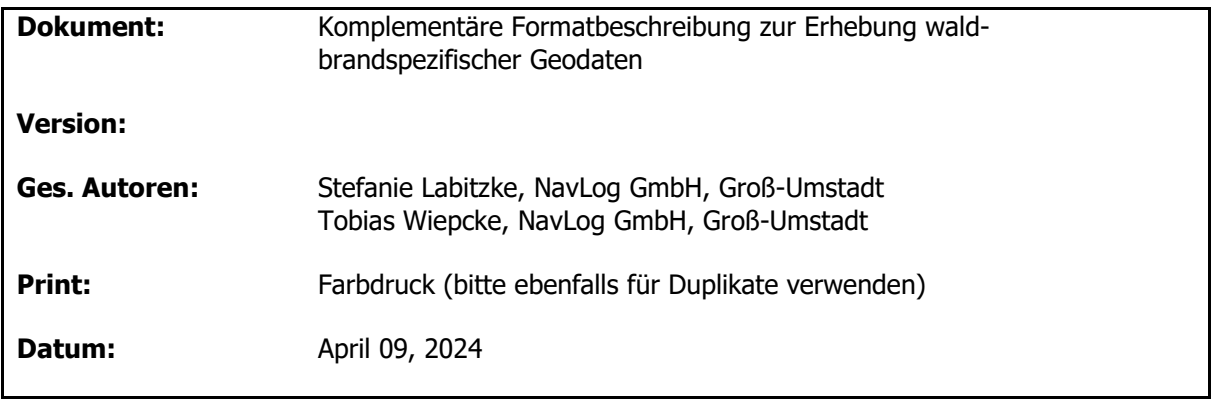

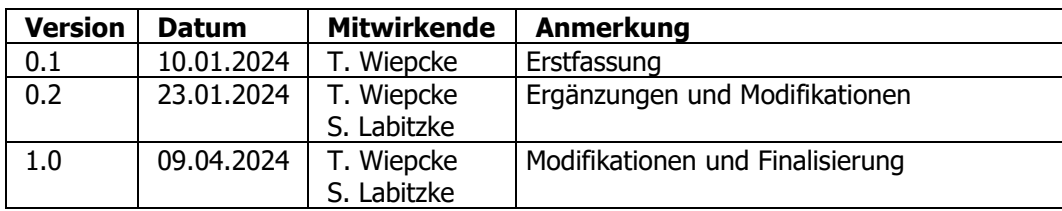

# **Historie des Dokuments**

# **Inhalt**

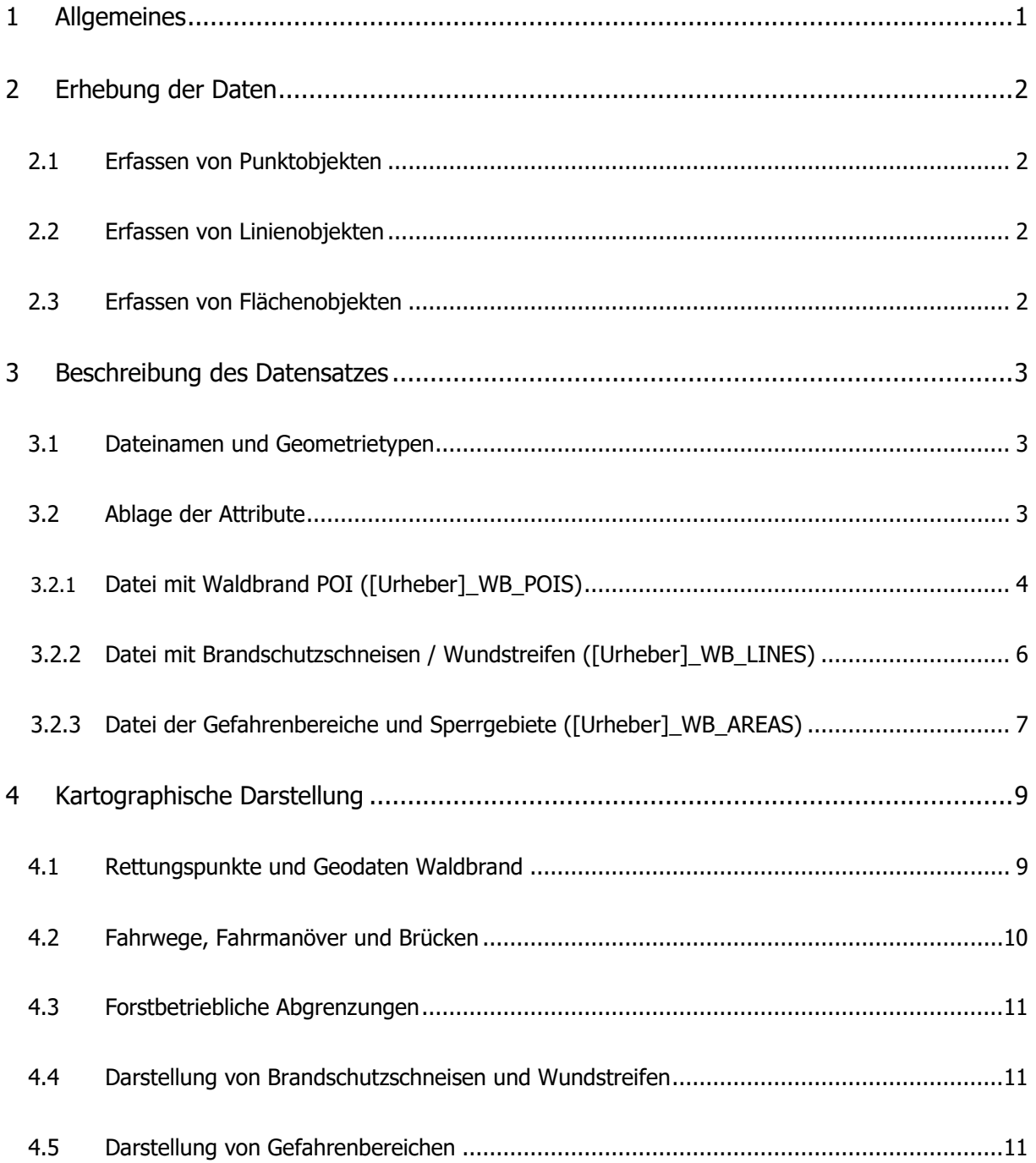

# **Abkürzungsverzeichnis**

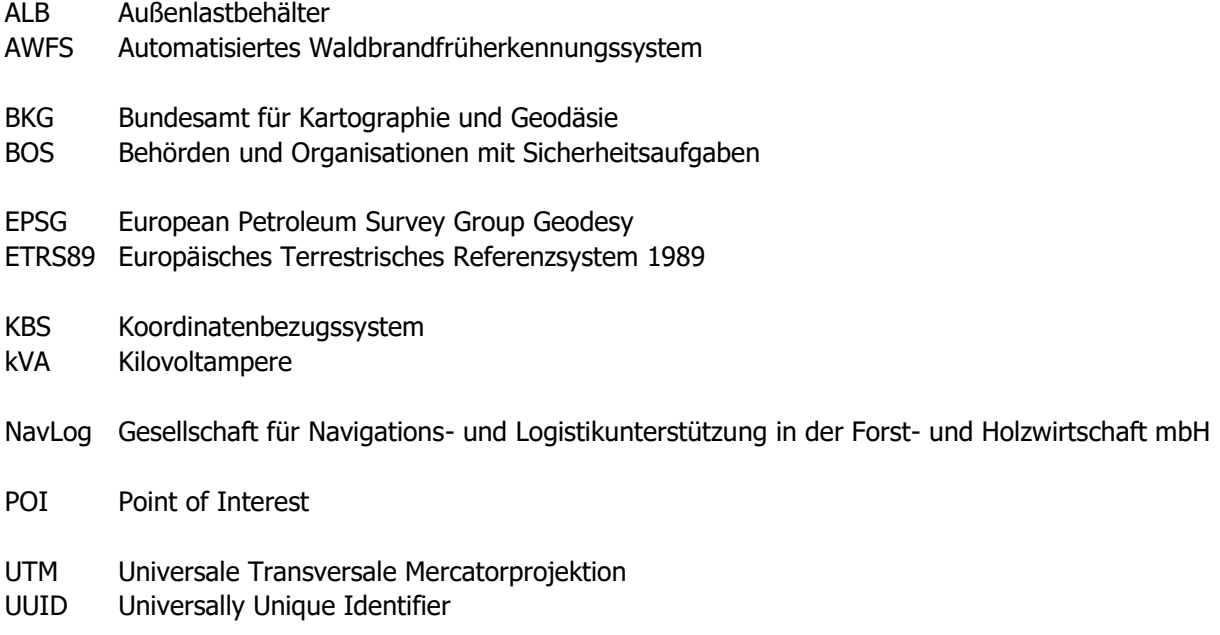

WBEK Waldbrandeinsatzkarte

**GDWaldbrand**

# **1 Allgemeines**

Mit der Formatbeschreibung zur Erstellung einer forstspezifischen Navigationsdatenbasis »Pragmatisches ShapeForst« bietet die NavLog bereits seit vielen Jahren einen einheitlichen Standard zur Übermittlung von Daten über die Verkehrsinfrastruktur im oder in räumlicher Nähe zum Wald. Diese wurde und wird hauptsächlich von der Forstwirtschaft geschaffen, erhalten und zur Bewirtschaftung des Waldes genutzt – die Weitergabe von Informationen an die NavLog stellt sicher, dass Planungsprozesse und Fahrbewegungen durch verschiedene Produkte des Softwaremarktes optimiert werden können.

Bereits mit der Gründung der NavLog wurde das Ziel einer deutschlandweit einheitlichen Datengrundlage zur Navigation im Wald jedoch nicht ausschließlich zu eben diesem Zweck verfolgt, sondern im gleichen Maße für eine Nutzung durch Behörden und Organisationen mit Sicherheitsaufgaben (BOS).

Jeher finden deren Einsätze insbesondere zur Notfallrettung oder Brandbekämpfung im Wald regelmäßig statt. Ihre Häufigkeit nimmt offenbar generell zu - besonders im Zusammenhang mit den sich verändernden klimatischen Bedingungen treten jedoch vermehrt Waldbrände auf. Zur Bewältigung dieser Ereignisse werden den Feuerwehren in den meisten deutschen Bundesländern aus verschiedenen Quellen Waldbrandeinsatzkarten (WBEK) zur Verfügung gestellt, welche für einen Waldbrandeinsatz bedeutende Kardinalpunkte zeigen. Den Behörden des Bundes wird der »Digitale Waldbrandatlas« durch das BKG bereitgestellt. Zur Erstellung dieser Kartenwerke werden waldbesitzübergreifende Informationen über Waldwege und waldbrandrelevante Geoobjekte benötigt. Die Darstellung dieser Karte erfolgt nach der »Festlegung auf bundeseinheitliche Standards für Waldbrandeinsatzkarten« <sup>1</sup> mit Ergänzungen.

<sup>1</sup> Veröffentlicht unter https://www.bundesanzeiger.de, Fundstelle: BAnz AT 15.03.2024 B2

# **2 Erhebung der Daten**

Die Erstellung eines Lagebildes und auch die persönliche Orientierung sind in weitläufigen Waldgebieten herausfordernd. Räumliche Informationen ermöglichen eine koordinierte und effektive Vorbeugung und einen gezielten Eingriff im Schadensfall. Deren Erhebung und deren Pflege sind somit ein wichtiger Bestandteil vorbereitender Maßnahmen.

Entsprechende Datenbestände werden häufig bereits in den GIS-Fachanwendungen der Bundesländer bzw. der Forstbetriebe vorgehalten. Über das NavLog WebGIS können Daten manuell angelegt und gepflegt werden. Dieses Kapitel spezifiziert die Möglichkeit zur Neuaufnahme von Geoobjekten oder der Überführung aus bereits vorhandenen Geodatenbeständen.

#### **2.1 Erfassen von Punktobjekten**

Es werden für den Waldbrandeinsatz relevante Orte und Dinge erfasst, welche kartographisch durch ein Symbol repräsentiert werden. Je nach Art des kartierten POI können oder müssen Informationen angegeben werden. Beim Erstellen einer solchen Ortsmarkierung ist darauf zu achten, dies möglichst entsprechend der realen räumlichen Lage zu tun. Beispielsweise kann die Angabe einer Wasserentnahmemöglichkeit auf der korrekten Seite eines Fließgewässers für die Anfahrt entscheidend und somit unverzichtbar sein. Mit der Kartierung eines solchen Objektes in der Mitte eines Gewässers ginge diese Information verloren. Zur exakten Beurteilung ist orts- und fachkundiges Personal erforderlich. In nachfolgenden Kapiteln werden die möglichen Objektarten und deren zu erfassende Attribute dargelegt. Punktuell vorhandene Restriktionen oder explizite Möglichkeiten zur Durchführung von Fahrmanövern sind nicht nur für die Waldbrandbekämpfung relevant und werden deshalb in der Festlegung »Pragmatisches ShapeForst« behandelt.

#### **2.2 Erfassen von Linienobjekten**

Die Möglichkeit zur Erfassung von Wegen und Waldeinteilungen (Forstamt-, Revier-, Abteilungsgrenzen) ist vollständig in der Festlegung »Pragmatisches ShapeForst« existent. Zur Erstellung von WBEK sind optional vorhandene Brandschutzschneisen und Wundstreifen digital vorzuhalten.

#### **2.3 Erfassen von Flächenobjekten**

Gefahren- und Sperrbereiche im Wald werden flächenhaft digitalisiert. Es wird gem. »Festlegung auf bundeseinheitliche Standards für Waldbrandeinsatzkarten« zwischen Fläche mit Kampfmittelbelastung, militärischem Sperrbereich und sonstiger Sperrbereich unterschieden. Manche der hier dargestellten Flächen sind ggf. vertraulich und nur autorisierten Nutzerkreisen zugänglich. Die Pflege dieser Daten obliegt den zuständigen Behörden.

# **3 Beschreibung des Datensatzes**

Im folgenden Abschnitt werden Datentabellen definiert. Extern vorliegende und in diese Form aufbereitete Bestandsdaten können in NavLog direkt übernommen werden. Einem Datenexport findet ebenfalls diesen Festlegungen entsprechend statt. Für jeglichen Austausch dieser geographischen Daten wird das Format GeoJSON bevorzugt verwendet. Das Geodätische Bezugssystem ETRS89 und das Koordinatensystem UTM32 sind zur Anwendung vorgeschrieben. Dies entspricht dem Koordinatenbezugssystem (KBS) EPSG 25832.

#### **3.1 Dateinamen und Geometrietypen**

Für jeden Geometrietyp ist eine separate Datei erforderlich. Dementsprechend kann eine Datenlieferung bis zu drei Geodatensätze umfassen (Abschnitt 2.1 - 2.3). In der folgenden Tabelle werden die einzelnen Dateinamen sowie deren zugehöriger Geometrietyp aufgeführt.

Die Variable [Urheber] entspricht einem eindeutigen Namen der zuliefernden Institution (z.B. HessenForst\_WB\_POIS.geojson).

| <b>Dateiname</b>   | <b>Geometrietyp Inhalt</b> |                                      |
|--------------------|----------------------------|--------------------------------------|
| [Urheber]_WB_POIS  | Point                      | Punktobjekte zur Waldbrandbekämpfung |
| [Urheber]_WB_LINES | LineString                 | Brandschutzschneisen, Wundstreifen   |
| [Urheber]_WB_AREAS | MultiPolygon               | Gefahrenbereiche und Sperrgebiete    |

**Tabelle 1 – Dateien der Geodaten Waldbrand**

#### **3.2 Ablage der Attribute**

In den folgenden Unterabschnitten wird die Struktur der jeweiligen Attributtabelle skizziert, wie sie in ausgetauschten Dateien und auch im NavLog WebGIS verwendet wird. Die Objektart (TYPE) muss grundsätzlich mittels einer der definierten Schlüsselnummern (Tabelle 3, 6 und 8) angegeben sein. Zu jeder können unterschiedliche Parameter mit angegeben werden, welche hier gesondert aufgezeigt sind. Das Dateiformat GeoJSON selbst spezifiziert nicht, welcher Datentyp für jede Eigenschaft verwendet werden sollte. Es liegt in der Verantwortung der Anwendungen bzw. der Anwender, die GeoJSON-Daten beim Lesen / Schreiben die entsprechenden Datentypen für die Eigenschaften zu verwenden.

Die Angabe eines Datums erfolgt gemäß ISO 8601 unter Anwendung des folgenden Formates:

YYYY-MM-DD

- YYYY Stellt das vierstellige Jahr dar.
- MM Stellt den zweistelligen Monat dar.
- DD Stellt den zweistelligen Tag des Monats dar.

#### **3.2.1 Datei mit Waldbrand POI ([Urheber]\_WB\_POIS)**

Die Datei [Urheber]\_WB\_POIS beinhaltet Informationen über Ortsmarkierungen von Objekten, die bei der Bekämpfung von Waldbränden unterstützend beitragen. Diese bilden die Grundlage zur Erstellung von bundeseinheitlichen Waldbrandeinsatzkarten. Folgende Tabelle zeigt eine Übersicht der Attribute.

| <b>Attribut</b>  | <b>Datentyp</b> | <b>Erläuterung</b>                                 |
|------------------|-----------------|----------------------------------------------------|
| (ID)             | Auto            | Ggf. vom System generierter Schlüssel              |
| <b>OID</b>       | <b>VARCHAR</b>  | Eindeutige Kennung der Organisationseinheit        |
| <b>ACTDATE</b>   | <b>DATE</b>     | Datum der letzten Datenänderung                    |
| <b>UUID</b>      | VARCHAR (38)    | Seit letzter Änderung gültige, eindeutige Zeichen- |
|                  |                 | kette für Differentialabgleiche                    |
| <b>TYPE</b>      | <b>INTEGER</b>  | Objektart                                          |
| VALUE1           | <b>FLOAT</b>    | Erster Attributwert                                |
| VALUE2           | <b>FLOAT</b>    | Zweiter Attributwert                               |
| VALUE3           | <b>VARCHAR</b>  | Dritter Attributwert                               |
| <b>CHECKDATE</b> | <b>DATE</b>     | Datum der letzten Kontrolle / Pflege               |
| <b>COMMENT</b>   | <b>VARCHAR</b>  | Freie Bemerkungen                                  |

**Tabelle 2 – Attribute von [Urheber]\_WB\_POIS**

#### 3.2.1.1 ID

Die ID dient der eindeutigen Kennung des Objektes in dem entsprechenden Datenbestand und wird automatisch vom System generiert.

#### 3.2.1.2 OID

Die Organisations ID beschreibt eindeutig die für die jeweiligen Daten zuständige Organisationseinheit und wird im Zuge der Ersterfassung von NavLog vergeben.

#### 3.2.1.3 ACTDATE

Das Attribut ACTDATE speichert das Datum, an welchem die Daten zuletzt aktualisiert wurde.

#### 3.2.1.4 UUID

Eine UUID (Universally Unique Identifier) ist eine 128-Bit-Zeichenkette, die dazu dient, eine Identifikation mit nahezu absoluter Eindeutigkeit sicherzustellen. Diese wird mit Rücksicht auf Datum und Uhrzeit generiert und kann für Identifikationszwecke in verteilten Systemen, Datenbanken und Anwendungen und kann somit für Differenzialabgleiche genutzt werden.

# 3.2.1.5 TYPE

Der Attributwert TYPE gibt die Art des Punktobjektes an. In folgender Tabelle sind diese gelistet.

| <b>Objektart</b>                         | <b>Schlüssel</b> |
|------------------------------------------|------------------|
| Hydrant                                  |                  |
| Unterirdischer Löschwasserbehälter       | 2                |
| Oberirdischer Löschwasserbehälter        | 3                |
| Saugbrunnen                              | 4                |
| Tiefbrunnen                              | 5                |
| Wasserentnahmestelle an offenem Gewässer | 6                |
| Saugstelle an offenem Gewässer           |                  |
| Aufstellort mobiler Wasserbehälter       | 8                |
| Sensorstandort                           | 9                |
| Windenergieanlage                        | 10               |

**Tabelle 3 – Arten von Punkten und deren Schlüsselnummern**

# 3.2.1.6 VALUE1, VALUE2 und VALUE3

Diese Felder können Zusatzinformationen für jedes Objekt beinhalten. Der folgenden Tabelle ist zu entnehmen, welche Angaben für jede Objektart zulässig sind. Es gilt zu beachten, dass VALUE1 und VALUE2 rein nummerische Werte aufnehmen, VALUE3 hingegen Zeichenketten.

**Tabelle 4 – Zusätzliche Angaben zu den einzelnen Punktobjektarten**

|                | Typ                                                | <b>VALUE1</b>                                    | <b>VALUE2</b>                                                                            | <b>VALUE3</b>                             |
|----------------|----------------------------------------------------|--------------------------------------------------|------------------------------------------------------------------------------------------|-------------------------------------------|
| 1.             | Hydrant                                            | Angabe Nennweite der<br>Versorgungsleitung in mm | $0 =$ Unbestimmt<br>$1 = \overline{U}$ berflur<br>$2 =$ Unterflur                        |                                           |
| $\mathfrak{p}$ | Unterirdischer<br>Löschwasserbehälter              | Volumen in m <sup>3</sup>                        |                                                                                          |                                           |
| 3              | Oberirdischer<br>Löschwasserbehälter               | Volumen in m <sup>3</sup>                        | $0 =$ Unbestimmt<br>$1 =$ Löschwassertank<br>2 = Hochbehälter                            |                                           |
| 4 I            | Saugbrunnen                                        | Fördermenge in l/min                             |                                                                                          | $\blacksquare$                            |
| 5.             | Tiefbrunnen                                        | Fördermenge in l/min                             | Mindestleistung<br>Stromerzeuger in kVA                                                  |                                           |
| 6              | Wasserentnahmestelle<br>an offenem Gewässer        | Volumen in m <sup>3</sup> wenn<br>endlich        | $0 =$ Unbestimmt<br>$1 =$ Löschwasserteich<br>$2 = \text{See/Fluss}$<br>$3 =$ Schwimmbad | Eignung<br>Heli<br>$0 =$ Nein<br>$1 = Ja$ |
| 7              | Saugstelle an offenem<br>Gewässer                  | $\overline{a}$                                   |                                                                                          |                                           |
| 8              | Aufstellort mobiler<br>Wasserbehälter <sup>1</sup> | Breite in m                                      | Länge in m                                                                               | Eignung<br>Heli<br>$0 =$ Nein<br>$1 = Ja$ |
| 9              | Sensorstandort AWFS                                | $\blacksquare$                                   | $0 =$ Unbestimmt<br>$1 =$ Physikalisch<br>$2 =$ Chemisch<br>$3 =$ Sonstige               | <b>TD</b>                                 |
|                | 10   Windenergieanlage                             | Gesamthöhe in m                                  |                                                                                          | ID                                        |

<sup>1</sup> Innerhalb des Bundeslandes Hessen werden Aufstellorte **ohne** Eignung für Hubschrauber **nicht** erfasst.

### 3.2.1.7 CHECKDATE

Datum (YYYY-MM-DD), an welchem zuletzt vor Ort eine Kontrolle oder Pflege abgeschlossen wurde.

#### 3.2.1.8 COMMENT

Freie Textbemerkung.

#### **3.2.2 Datei mit Brandschutzschneisen / Wundstreifen ([Urheber]\_WB\_LINES)**

In dieser Datei können linienförmige Anlagen vorgehalten werden. Folgende Tabelle zeigt eine Übersicht der vorhandenen Attribute.

| <b>Attribut</b>  | <b>Datentyp</b> | <b>Erläuterung</b>                                 |
|------------------|-----------------|----------------------------------------------------|
| (ID)             | Auto            | Ggf. vom System generierter Schlüssel              |
| <b>OID</b>       | <b>VARCHAR</b>  | Eindeutige Kennung der Organisationseinheit        |
| <b>ACTDATE</b>   | <b>DATE</b>     | Datum der letzten Datenänderung                    |
| <b>UUID</b>      | VARCHAR (38)    | Seit letzter Änderung gültige, eindeutige Zeichen- |
|                  |                 | kette für Differentialabgleiche                    |
| <b>TYPE</b>      | <b>INTEGER</b>  | Objektart                                          |
| <b>BREITE</b>    | <b>INTEGER</b>  | Breite der Schneise                                |
| <b>CHECKDATE</b> | <b>DATE</b>     | Datum der letzten Kontrolle / Pflege               |
| <b>COMMENT</b>   | <b>VARCHAR</b>  | Freie Bemerkungen                                  |

**Tabelle 5 – Attribute von [Urheber]\_WB\_LINES**

# 3.2.2.1 ID

Die ID dient der eindeutigen Kennung des Objektes in dem entsprechenden Datenbestand und wird automatisch vom System generiert.

#### 3.2.2.2 OID

Die Organisations ID beschreibt eindeutig die für die jeweiligen Daten zuständige Organisationseinheit und wird im Zuge der Ersterfassung von NavLog vergeben.

## 3.2.2.3 ACTDATE

Das Attribut ACTDATE speichert das Datum, an welchem die Daten zuletzt aktualisiert wurde.

# 3.2.2.4 UUID

Eine UUID ist eine 128-Bit-Zeichenkette, die dazu dient, eine Identifikation mit nahezu absoluter Eindeutigkeit sicherzustellen. Diese wird mit Rücksicht auf Datum und Uhrzeit generiert und kann für Identifikationszwecke in verteilten Systemen, Datenbanken und Anwendungen und kann somit für Differenzialabgleiche genutzt werden.

#### 3.2.2.5 TYPE

Der Attributwert TYPE gibt die Art des Linienobjektes an. In folgender Tabelle sind diese gelistet.

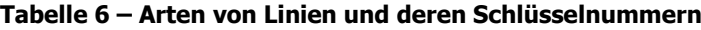

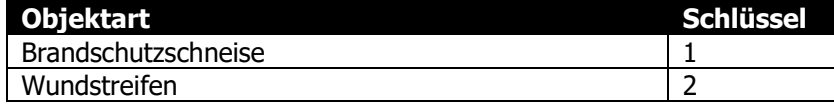

#### 3.2.2.6 BREITE

Insbesondere in Bezug auf Brandschutzschneisen eine potentiell relevante Angabe. Die Breite wird als Ganzzahl angegeben. Diese kann ggf. in einer WBEK dargestellt werden.

#### 3.2.2.7 CHECKDATE

Datum (YYYY-MM-DD), an welchem zuletzt vor Ort eine Pflege oder Kontrolle abgeschlossen wurde.

# 3.2.2.8 COMMENT

Freie Textbemerkung.

## **3.2.3 Datei der Gefahrenbereiche und Sperrgebiete ([Urheber]\_WB\_AREAS)**

Die im folgenden aufgezeigte Dateistruktur ermöglicht die Aufnahme von Waldflächen, die für Einsatzkräfte eine Restriktion oder Gefahr darstellen.

| <b>Attribut</b> | <b>Datentyp</b> | <b>Erläuterung</b>                                 |
|-----------------|-----------------|----------------------------------------------------|
| (ID)            | Auto            | Ggf. vom System generierter Schlüssel              |
| <b>OID</b>      | <b>VARCHAR</b>  | Eindeutige Kennung der Organisationseinheit        |
| <b>ACTDATE</b>  | <b>DATE</b>     | Datum der letzten Datenänderung                    |
| <b>UUID</b>     | VARCHAR (38)    | Seit letzter Änderung gültige, eindeutige Zeichen- |
|                 |                 | kette für Differentialabgleiche                    |
| <b>TYPE</b>     | <b>INTEGER</b>  | Objektart                                          |
| <b>COMMENT</b>  | <b>VARCHAR</b>  | Freie Bemerkungen                                  |

**Tabelle 7 – Attribute von [Urheber]\_WB\_AREAS**

#### 3.2.3.1 ID

Die ID dient der eindeutigen Kennung des Objektes in dem entsprechenden Datenbestand und wird automatisch vom System generiert.

## 3.2.3.2 OID

Die Organisations ID beschreibt eindeutig die für die jeweiligen Daten zuständige Organisationseinheit und wird im Zuge der Ersterfassung von NavLog vergeben.

# 3.2.3.3 ACTDATE

Das Attribut ACTDATE speichert das Datum, an welchem die Daten zuletzt aktualisiert wurde.

#### 3.2.3.4 UUID

Eine UUID ist eine 128-Bit-Zeichenkette, die dazu dient, eine Identifikation mit nahezu absoluter Eindeutigkeit sicherzustellen. Diese wird mit Rücksicht auf Datum und Uhrzeit generiert und kann für Identifikationszwecke in verteilten Systemen, Datenbanken und Anwendungen und kann somit für Differenzialabgleiche genutzt werden.

# 3.2.3.5 TYPE

Der Attributwert TYPE gibt die Art des Flächenobjektes an. In folgender Tabelle sind diese gelistet.

### **Tabelle 8 – Arten von Flächen und deren Schlüsselnummern**

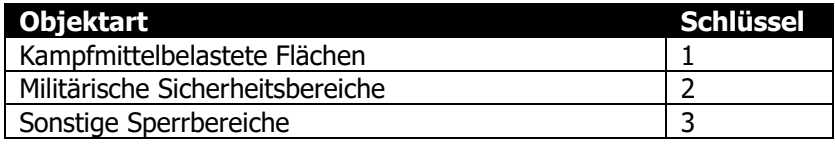

#### 3.2.3.6 COMMENT

Freie Textbemerkung.

# **4 Kartographische Darstellung**

Die in NavLog eingepflegten waldbrandspezifischen Vektordaten werden Berechtigten im NavLog WebGIS oder in einem Onlinedienst kartographisch dargestellt. Dazu ist eine Festlegung zur Visualisierung erforderlich. Diese kann ggf. auch in externen Produkten genutzt werden und entspricht größtenteils der »Festlegung auf bundeseinheitliche Standards für Waldbrandeinsatzkarten«. Dieser Standard wurde von NavLog gemäß Anforderung aus dem Bundesland Hessen in erforderlichem Umfang ergänzt.

# **4.1 Rettungspunkte und Geodaten Waldbrand**

Folgende Symbole werden zur Darstellung von Waldbrandeinsatzkarten verwendet. Die Datenhaltung von forstlichen Rettungspunkten ist nicht Teil der GDWaldbrand, da diese bereits Teil der Spezifikation »Pragmatisches ShapeForst« sind. Die maßstabsabhängigen Schriftgrößen und Farben sind in der »Festlegung auf bundeseinheitliche Standards für Waldbrandeinsatzkarten« spezifiziert. Laut dieser Bestimmung ist - mit Ausnahme der Rettungspunkte, eine Beschriftung in Arial vorzunehmen. Folgende Tabelle listet, wie die vorgehaltenen Geodaten kartographisch dargestellt werden.

| <b>Objekt</b>                                                                         | <b>Symbol</b> | <b>Erläuterung</b>                                                                                      |
|---------------------------------------------------------------------------------------|---------------|----------------------------------------------------------------------------------------------------|
| Rettungspunkt                                                                         | <b>DA-401</b> | Das Symbol wird ober- oder unterhalb mit<br>der Kennung rot beschriftet                                 |
| Hydrant (1)                                                                           | 100           | Hydrant mit Angabe einer Nennweite                                                                      |
| Unterirdischer<br>Löschwasserbehälter (2)                                             | 800           | Unterirdischer Löschwasserbehälter<br>mit Angabe dessen Vorrates in m <sup>3</sup>                      |
| Oberirdischer<br>Löschwasserbehälter (3)                                              | 650           | Oberirdischer Wasserbehälter einschl. Hoch-<br>behälter mit Angabe des Vorrates in m <sup>3</sup>       |
| Saugbrunnen (4)                                                                       | S 800         | Saugbrunnen und Fördermenge in l/min                                                                    |
| Tiefbrunnen (5)                                                                       | T 800 8,2     | Tiefbrunnen, Fördermenge in I/min und<br>Mindestleistung des Stromerzeugers [kVA]                       |
| Wasserentnahmestelle<br>an offenem Gewässer<br>$(6, VALUE3 = 0)$                      | 800           | Löschwasserteich oder Schwimmbad mit<br>Vorratsangabe in m <sup>3</sup><br>See/Fluss ohne Vorratsangabe |
| Wasserentnahmestelle<br>aus offenem Gewässer<br>für Hubschrauber<br>$(6, VALUE3 = 1)$ |               | Geflügelter ALB, Vorratsangabe in m <sup>3</sup> wenn<br>endlich                                        |
| Saugstelle an offenem<br>Gewässer (7)                                                 |               |                                                                                                    |

**Tabelle 9 – Übersicht der Symbole für Punktobjekte**

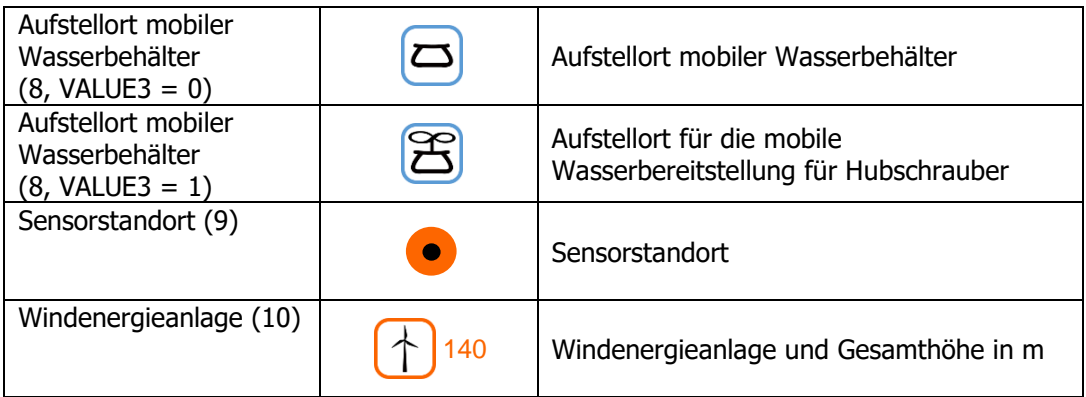

#### **4.2 Fahrwege, Fahrmanöver und Brücken**

Nachfolgende Darstellungen entsprechen der »Festlegung auf bundeseinheitliche Standards für Waldbrandeinsatzkarten«. Für weitere Angaben, siehe dort. In Ergänzung dazu werden Zwischenräume des Liniensymbols für beschränkt befahrbare Wege mit der Farbe Schwarz gefüllt, wenn im Verlauf des betroffenen Weges eine Neigung größer als 12 % vorhanden ist.

Die nachfolgende Tabelle beinhaltet eine Zuordnung bestehender NavLog Wegeklassen und Punktobjekte gem. »Pragmatisches ShapeForst«.

| <b>Objekt</b>        | <b>NavLog</b>     | <b>Definition</b>   | <b>Symbol</b> |
|----------------------|-------------------|---------------------|---------------|
| Hauptwege            | <b>WAYCLASS 1</b> | $1:25.000 - 0.9$ mm |               |
|                      |                   | $1:50.000 - 1.5$ mm |               |
| Beschränkt           | WAYCLASS 2, 3     | $1:25.000 - 0.9$ mm |               |
| befahrbare Wege      |                   | $1:50.000 - 1.5$ mm |               |
| Beschränkt           | WAYCLASS 2, 3     | $1:25.000 - 0.9$ mm |               |
| befahrbare Wege      | GRADIENT > 12     | $1:50.000 - 1.5$ mm |               |
| mit Steigung $>12$ % |                   |                     |               |
| Keine Wendestelle    | POINT TYPE 5      | $1:25.000 - 4$ mm   |               |
|                      | $VALU E1 = 5$     | $1:50.000 - 5$ mm   |               |
| Wendestelle          | POINT TYPE 5      | $1:25.000 - 4$ mm   |               |
|                      | $VALUE1 = 0 - 4$  | $1:50.000 - 5$ mm   |               |
| <b>Brücke</b>        | POINT TYPE 1      | $1:25.000 - 11$     | 18 / $\star$  |
|                      |                   | $1:50.000 - 16$     |               |

**Tabelle 10 – Übersicht der Symbole für Wege, Fahrmanöver, Brücke**

### **4.3 Forstbetriebliche Abgrenzungen**

In Waldbrandeinsatzkarten können Forstamtsgrenzen, Reviergrenzen und Abteilungen fakultativ dargestellt werden. Diese Daten werden gem. »Pragmatisches ShapeForst« erfasst und in der Tabelle [nr] forestarea vorgehalten.

| <b>Objekt</b>        | <b>NavLog</b>    | <b>Definition</b>    | <b>Symbol</b>                                                                            |
|----------------------|------------------|----------------------|------------------------------------------------------------------------------------------|
| Forstamtsgrenze      | ORG1             | $1:25.000 - 6$ mm    |                                                                                          |
|                      |                  | $1:50.000 - 3$ mm    |                                                                                          |
| Reviergrenze         | ORG <sub>2</sub> | $1:25.000 - 6$ mm    |                                                                                          |
|                      |                  | $1:50.000 - 3$ mm    |                                                                                          |
| Abteilungsgrenze mit | ORG3             | $1:25.000 - 0.3$ mm  | $\bullet \bullet \bullet \bullet \bullet \bullet \bullet \bullet \bullet \bullet A$ 5012 |
| Abteilungsnummer     |                  | $1:50.000 - 0.15$ mm |                                                                                          |

**Tabelle 11 – Darstellung der forstbetrieblichen Abgrenzungen**

# **4.4 Darstellung von Brandschutzschneisen und Wundstreifen**

Nachfolgende Darstellungen entsprechen der »Festlegung auf bundeseinheitliche Standards für Waldbrandeinsatzkarten«. Für weitere Angaben, siehe dort.

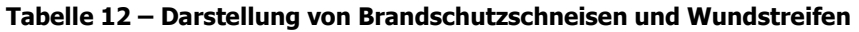

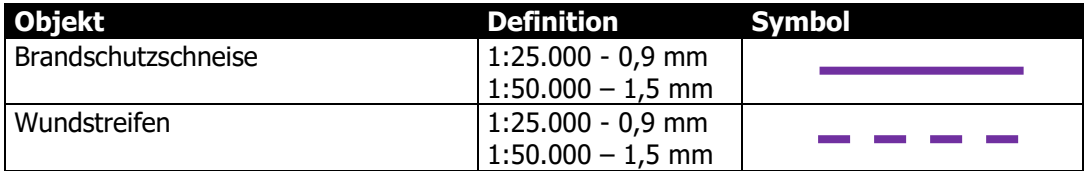

#### **4.5 Darstellung von Gefahrenbereichen**

Nachfolgende Darstellungen entsprechen der »Festlegung auf bundeseinheitliche Standards für Waldbrandeinsatzkarten«. Für Definitionen von Linienstärken und Abständen, siehe dort.

**Tabelle 13 – Darstellung von Gefahrenbereichen**

| <b>Objekt</b>                                | Symbol |
|----------------------------------------------|--------|
| Kampfmittelbelastete Fläche                  |        |
| Außengrenze militärischer Sicherheitsbereich |        |
| Sonstiger Sperrbereich                       |        |